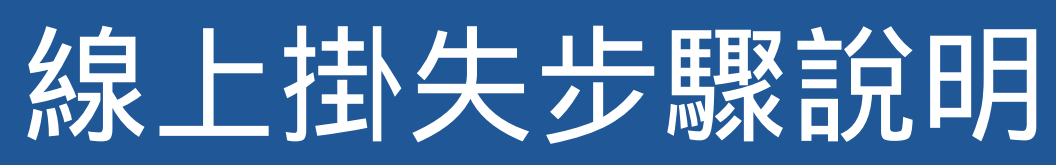

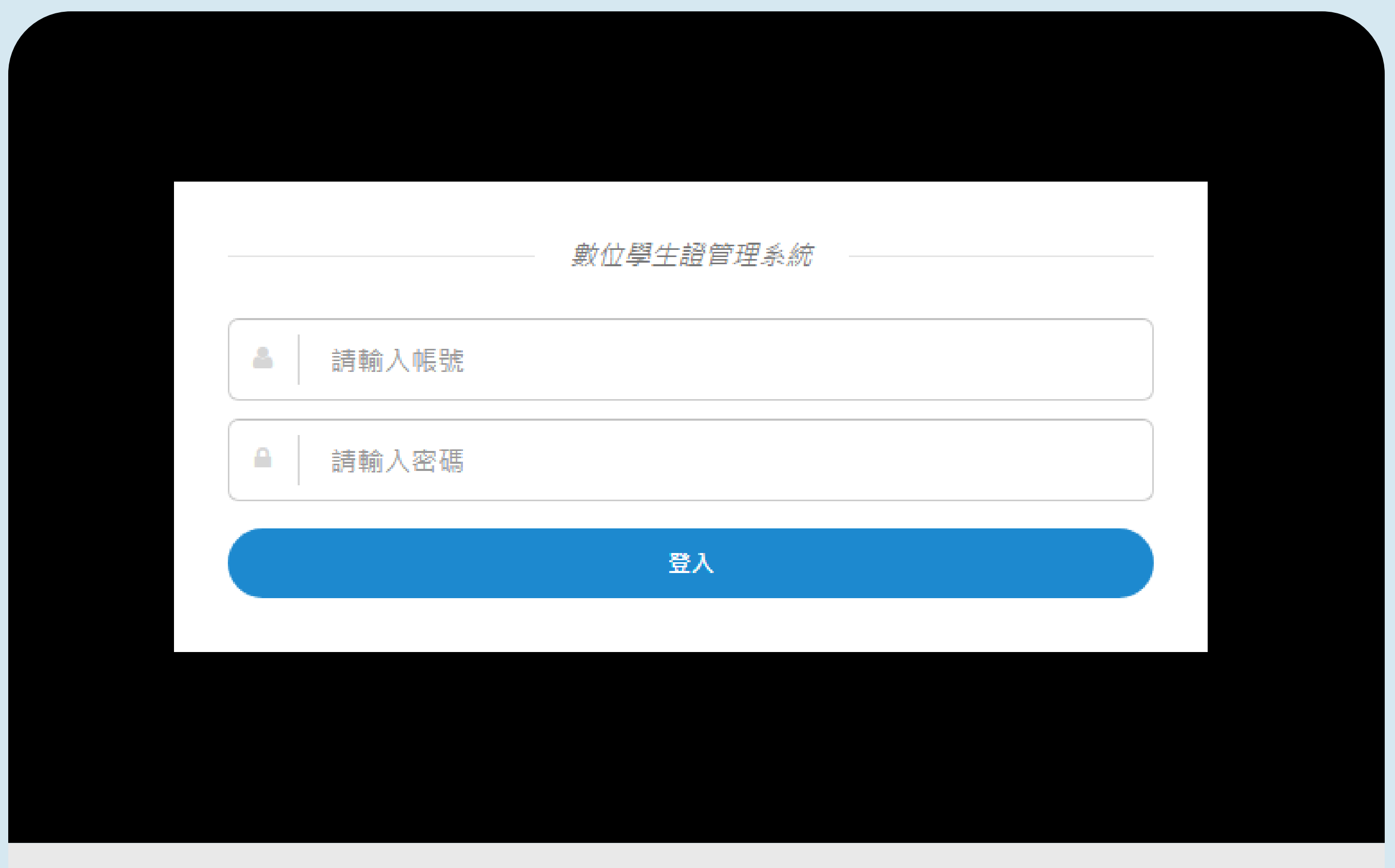

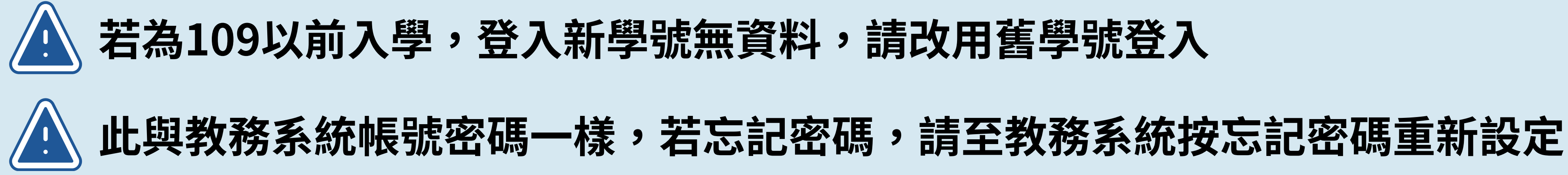

# 線上掛失步驟說明

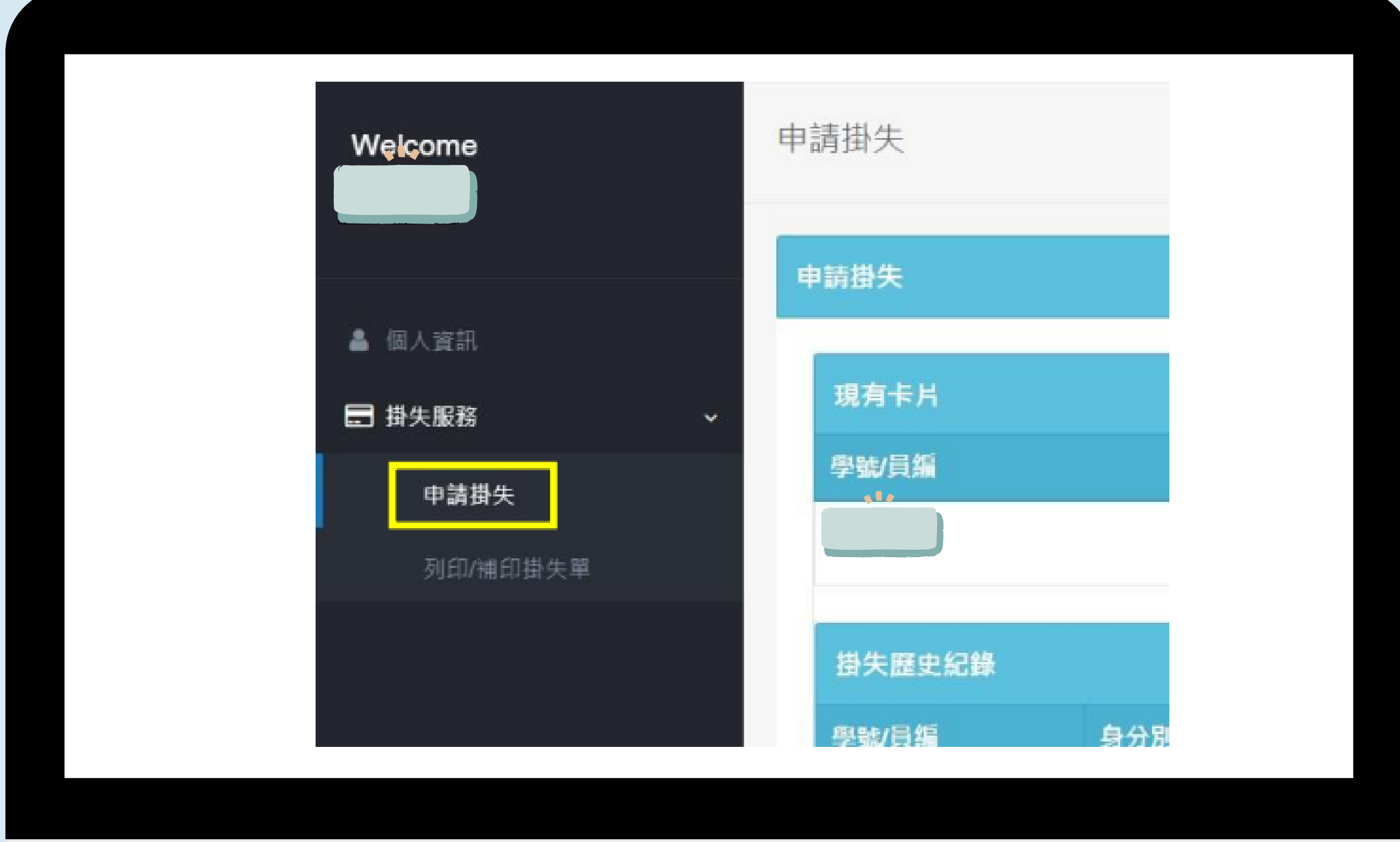

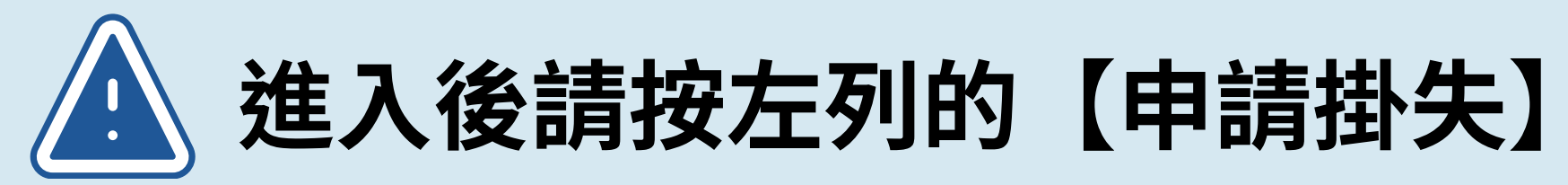

# 線上掛失步驟說明

## 跳出免責聲明,請勾選【我已了解系統個人資料填寫說明】再點擊【關閉】

### 請閱讀以下聲明內容:

進入系統後您所填寫的個人資料 (姓名、學號/員編、e-mail、電話、地址、銀行資料 ) 係提供電子票證公司以完成掛失暨返還餘額的程序。 All personal data/info. (name, student#/staff series, e-mail, tel#, address, bank info.) you filled in after entering the system are provided to the Electronic ticket Corporation in order to report the loss and clear your balance. 若同意以上說明事項,請點選[掛失申請]按鈕進入掛失申請程序;若不進行掛失申請,請自行將視窗關閉。 If you agree to the above, please click [Report loss application] button to enter the loss reporting application process; if you don't want to report the loss, please simply close the system window.

電子票證發行機構業務管理規則部分修正

第二條 發行機構依金融機構防制洗錢辦法規定辦理一定金額以上之通貨交易或一定數量以上電子票證交易時,應憑客戶提供之身分證明文件 或護照確認身分,並將其姓名或機構名稱、出生年月日、住址、電話、身分證明文件號碼或機構統一編號及所購買電子票證張數或金額、電子 票證號碼加以記錄。

下列各款電子票證應為記名式:

一、結合其他金融支付工具聯名發行者。但中華民國一百零 一年四月一日前發行者,不在此限。

- 二、具使用於網際網路交易功能者。
- 三、具約定連結其他金融支付工具進行自動加值功能者。
- 四、具向其他金融支付丁具進行款項轉出功能者。
- 五、具中途贖回款項功能者。

發行機構接受客戶辦理電子票證記名作業時,應確認持卡人 身分,其確認持卡人身分之方式,除應符合金融機構防制洗錢辦 法規定外,並依 下列規定辦理:

一、應以可靠、獨立來源之文件、資料或資訊,辨識及驗證 客戶身分,並徵提持卡人基本身分資料,至少包括姓名、國籍、出生年月日、電 話、電子票證號碼及身分證明文 件種類與號碼等事項,且保存身分證明文件影本或予以記錄

**∃我b**了解系统個人資料填寫說明 (I understand the system descriptions on filling in personal data.)

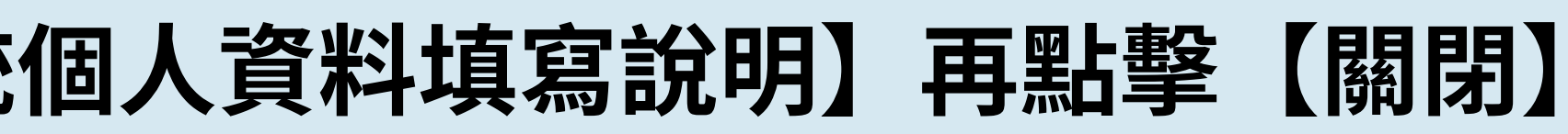

### 線上掛失步驟說明

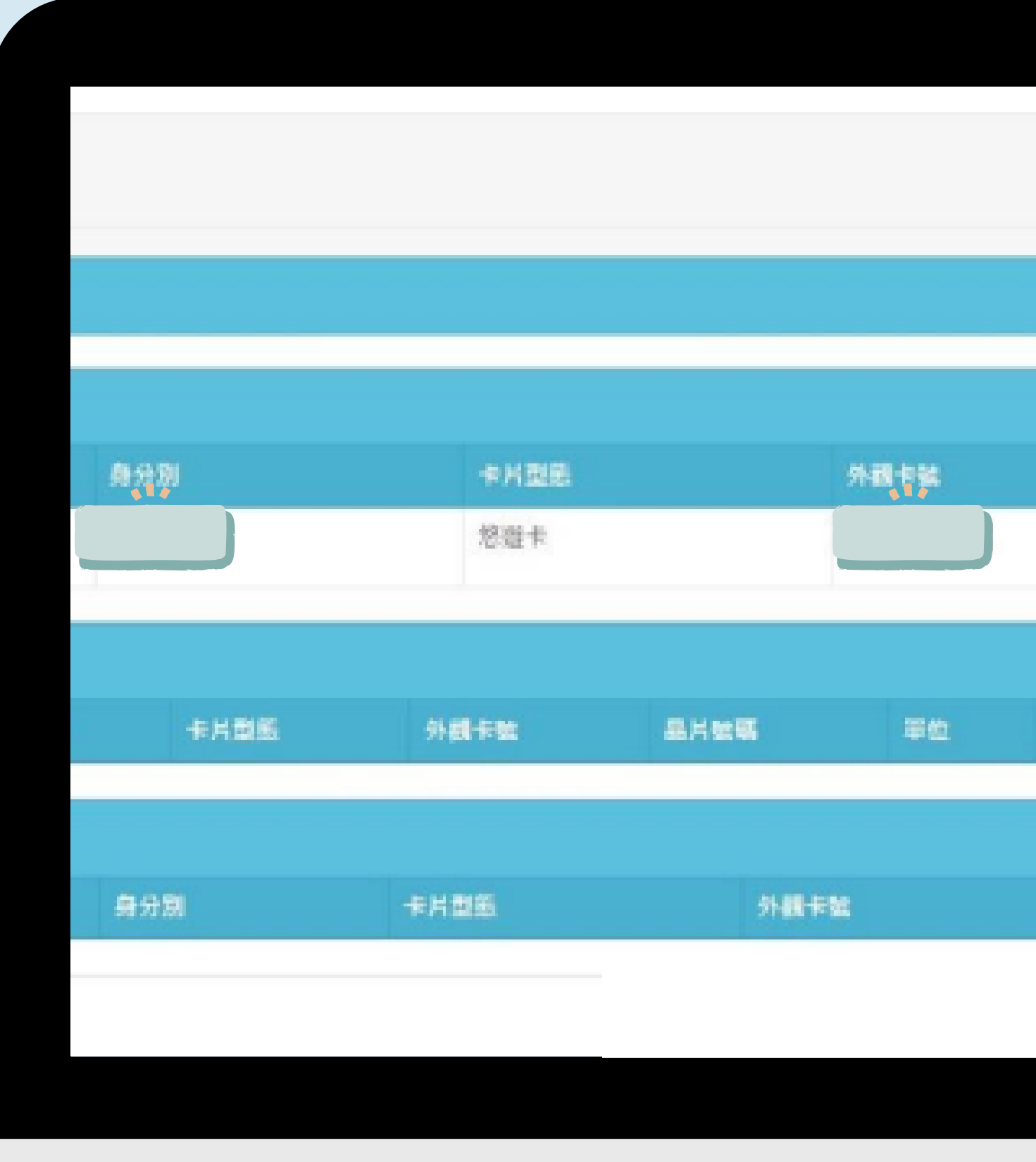

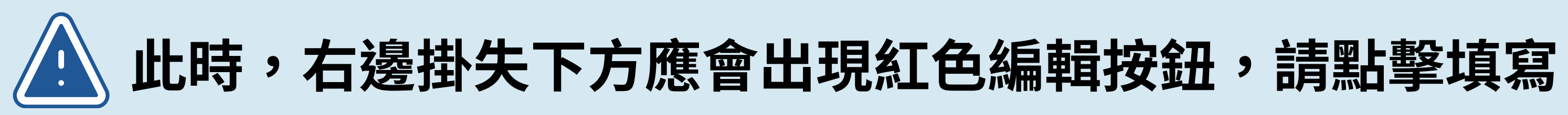

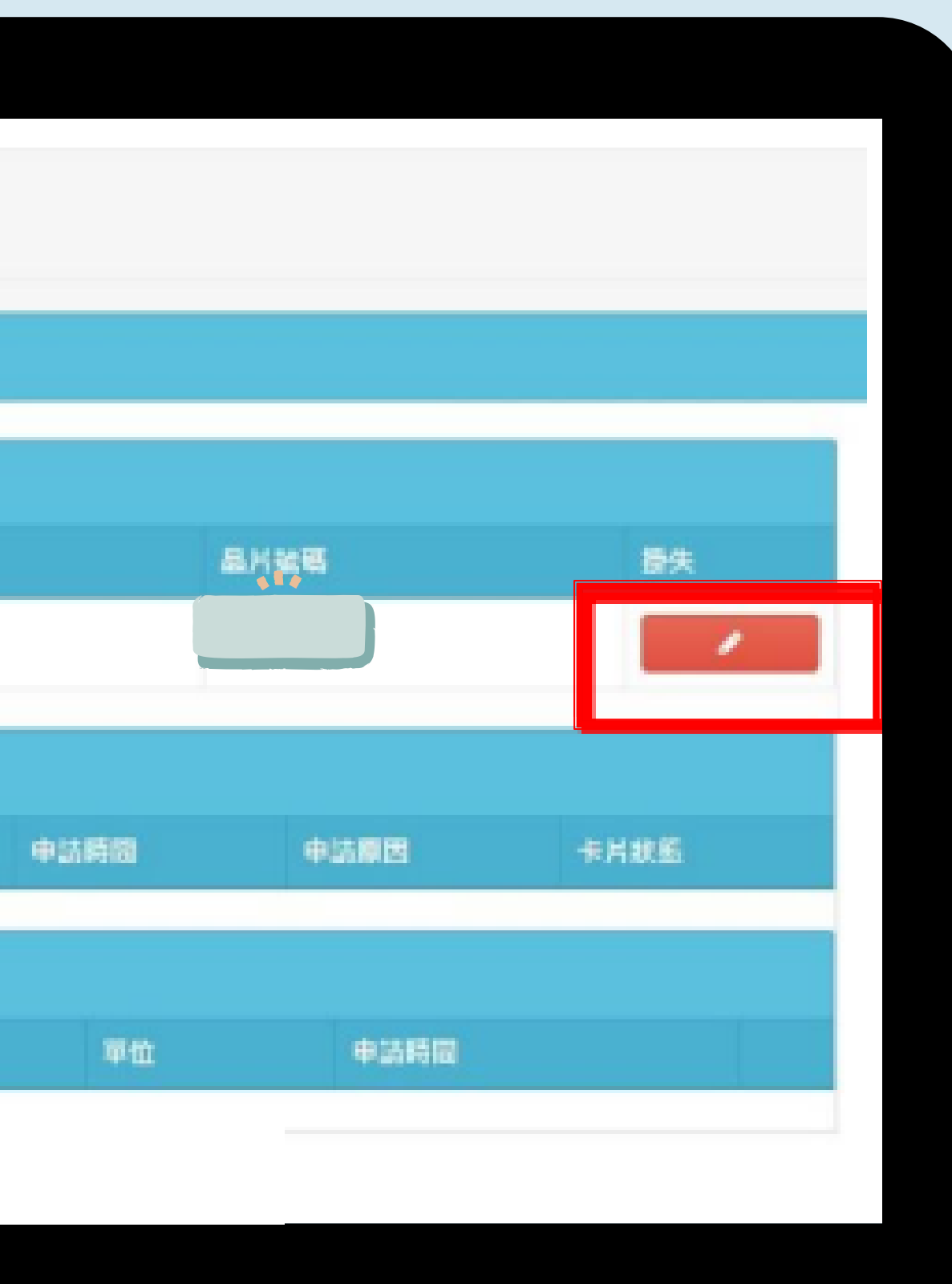